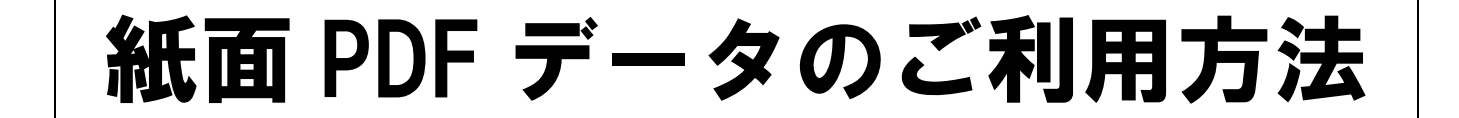

数研出版編集部

# 1.そのままプリントアウトする

・紙面 PDF データは,書籍の紙面を PDF データとして保存したものです。

· そのままプリントアウトするだけで. 授業プリントや課題プリントとしてご利用いただけます。

# 2.必要なテキストデータを抽出する

・紙面 PDF データには,テキストデータが埋め込まれています。

・必要なテキストデータを抽出して,メモソフトやワープロソフトに貼り付けることができるので,オリジナルプリント や試験問題を作成する場合にもご利用いただけます。

## →紙面 PDF データからテキストデータを抽出する方法を,次ページ以降で紹介しています。

■手順①

紙面 PDF データを開き, 必要な部分をマウスでドラッグして選択し, 右クリックでコピーします。 ※ PDF データの形式によっては、空欄に入る「解答」のテキストデータもコピーされることがあります。(印刷の際には現れません)

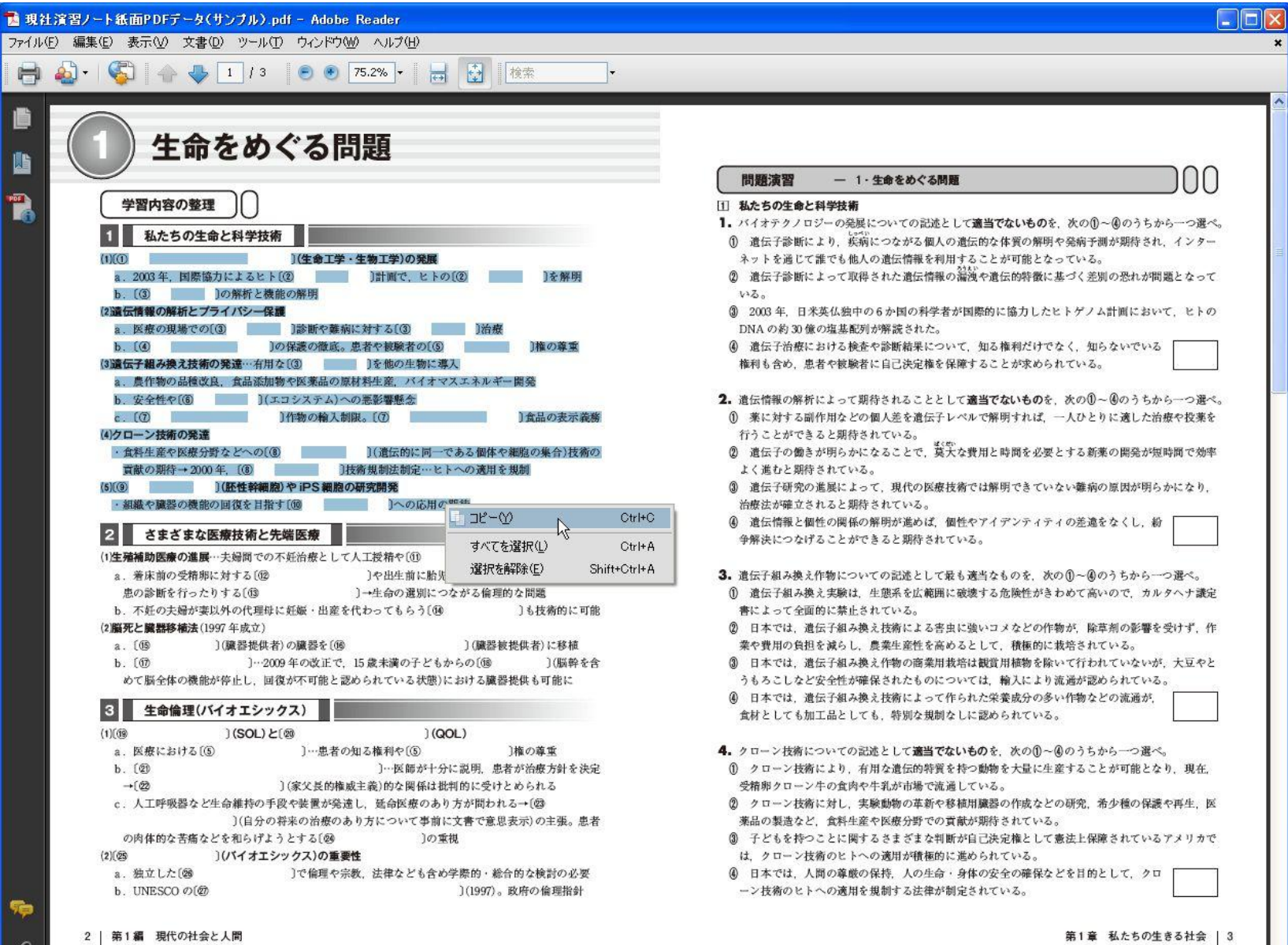

#### ■手順②

メモソフトやワープロソフトに切り替えて,コピーした文字を貼り付けます。必要に応じて改行位置やフォントの種類・サイズなどを変更してください。 ※ 丸付き数字やセンター試験のマーク数字などの特殊な文字は,他のソフトに貼り付けた際に文字化けすることがあります。必要に応じて修正を行ってください。

 $\Box$ o $\times$ ■ 無題 - メ干帳 ファイル(F) 編集(E) 書式(O) 表示(V) ヘルプ(H) (1) [① バイオテクノロジー] (生命工学・生物工学)の発展 a. 2003年, 国際協力によるヒト〔② ゲノム〕計画で, ヒトの〔② ゲノム〕を解明 b. 〔③ 遺伝子〕の解析と機能の解明 (2)遺伝情報の解析とブライバシー保護 |a. 医療の現場での〔③ 遺伝子〕診断や難病に対する〔③ 遺伝子〕治療 b. 〔④ ブライバシー〕の保護の徹底。患者や被験者の〔⑤ 自己決定〕権の尊重 3.遺伝子組み換え技術の発達…有用な〔③ 遺伝子〕を他の生物に導入 a. 農作物の品種改良, 食品添加物や医薬品の原材料生産, バイオマスエネルギー開発 b. 安全性や [⑥ 生態系] (エコシステム)への悪影響懸念 c . 〔⑦ 遺伝子組み換え〕作物の輸入制限。〔⑦ 遺伝子組み換え〕食品の表示義務 4)クローン技術の発達 ・食料生産や医療分野などへの〔⑧ クローン〕(遺伝的に同一である個体や細胞の集合)技術の |貢献の期待→ 2000年, 〔⑧ クローン〕技術規制法制定…ヒトへの適用を規制| |(5) [⑨ ES細胞] (胚性幹細胞)やiPS 細胞の研究開発 ・組織や臓器の機能の回復を目指す [⑩ 再生医療] への応用の期待

### 【参考】紙面 PDF データの図をコピーする方法

紙面 PDF データの図をそのままコピーしたい場合は,「スナップショットツール」を使います。(メニューバーのツール>選択とズーム>スナップショットツール)

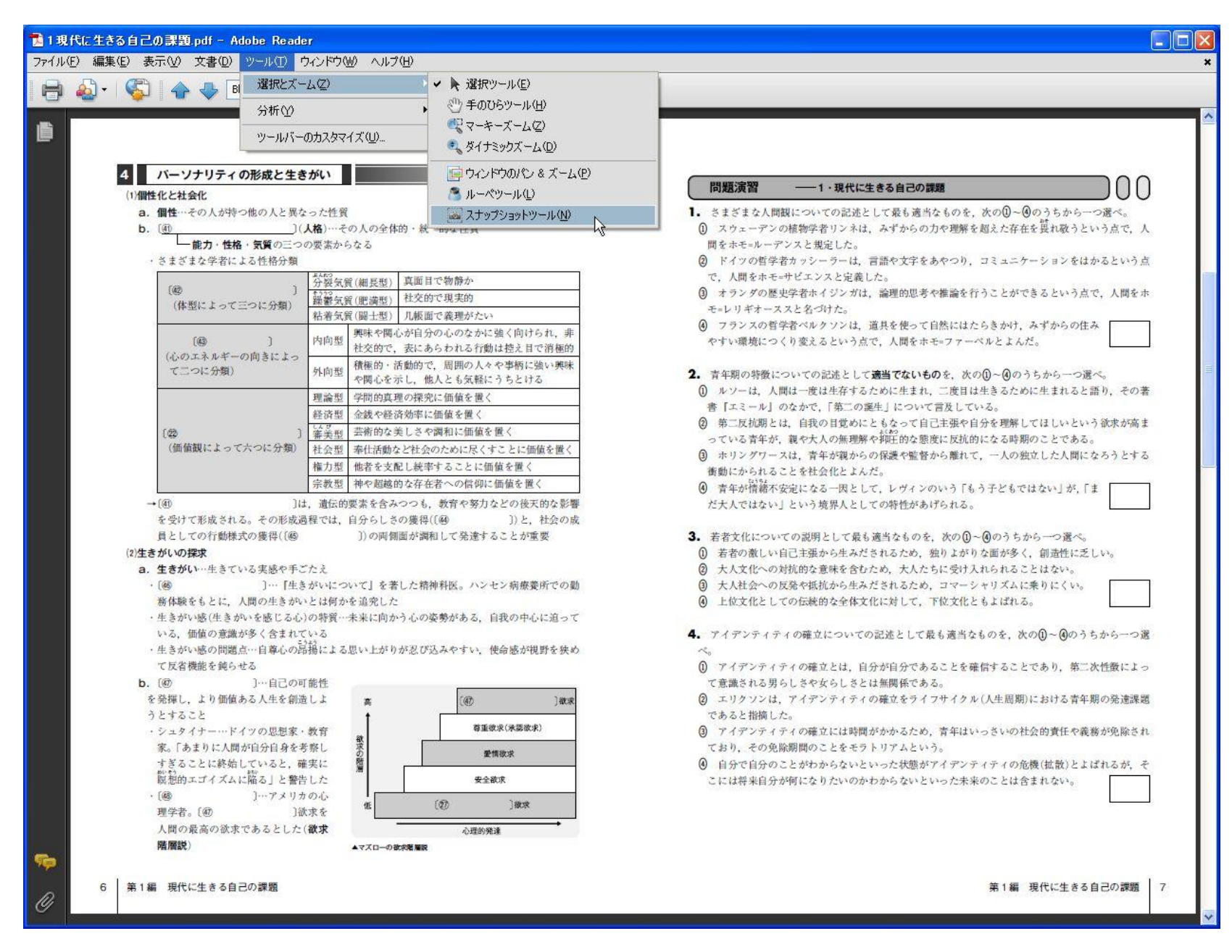

■手順①

図をコピーする前に,表示倍率を拡大しておきます。(最初に拡大しておくことで,より鮮明な図がコピーできるようになります)

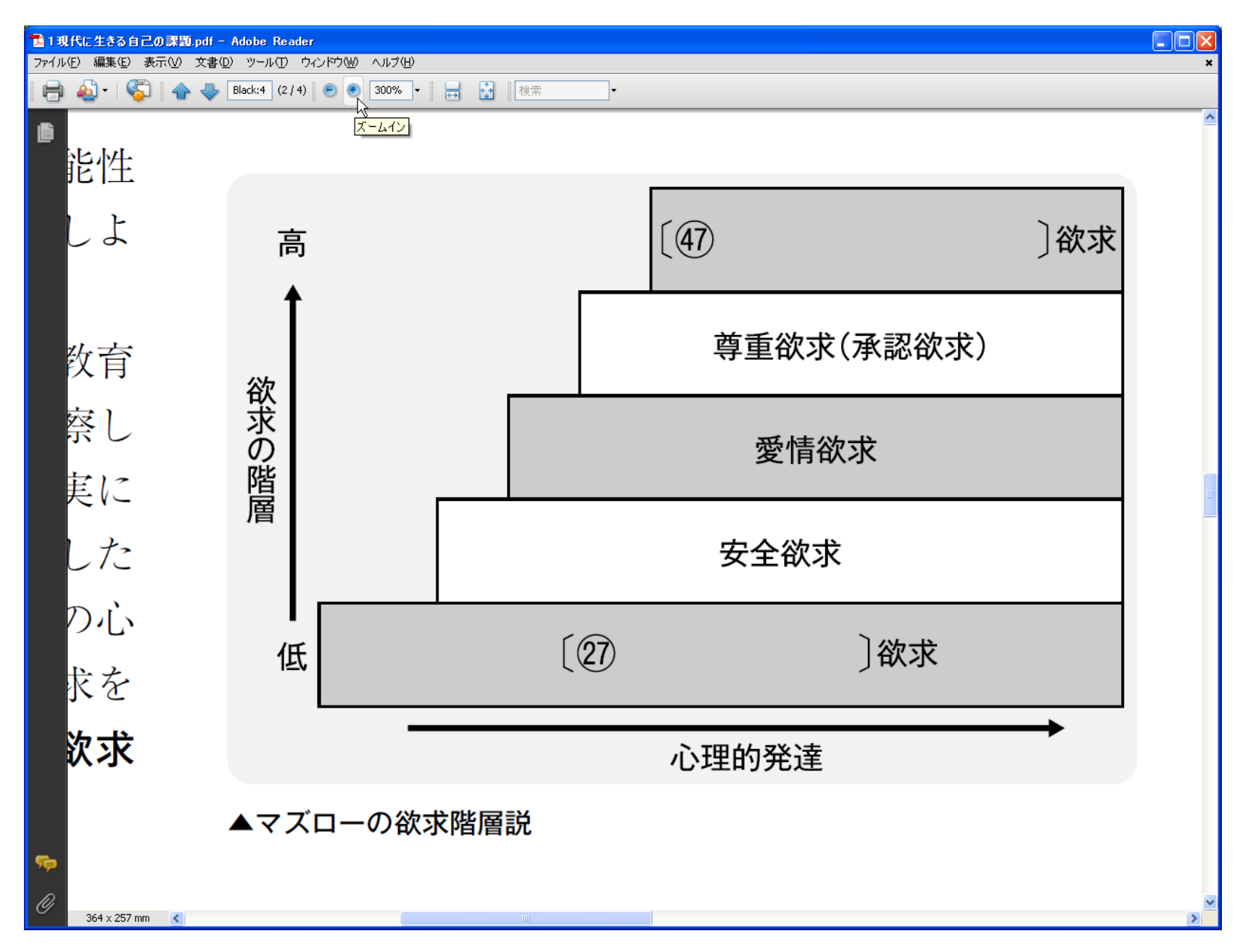

### ■手順②

「スナップショットツール」で,必要な部分をドラッグして選択し,右クリックでコピーします。

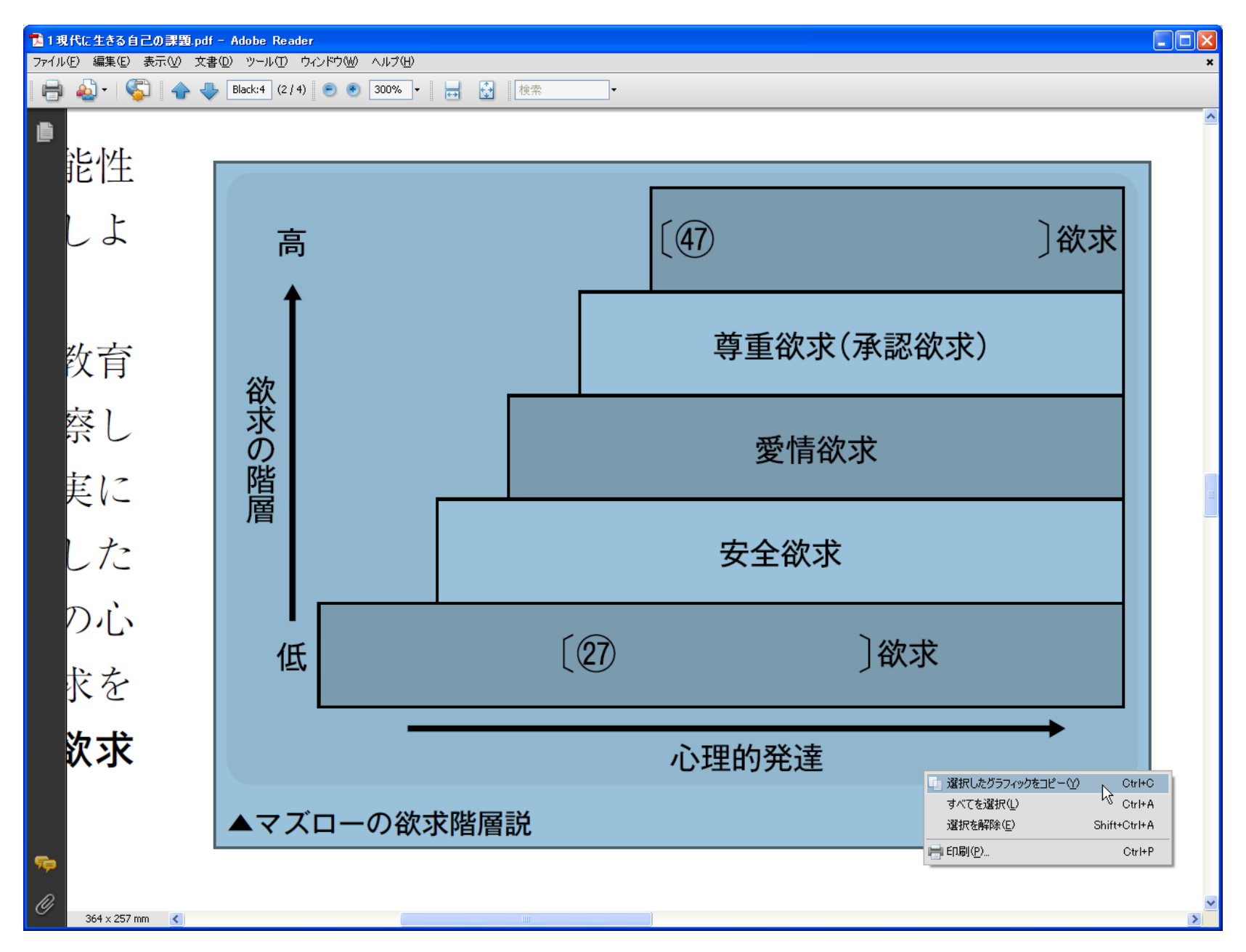

ワープロソフトやペイントソフトに切り替えて,コピーした図を貼り付けます。必要に応じてサイズなどを調整してください。

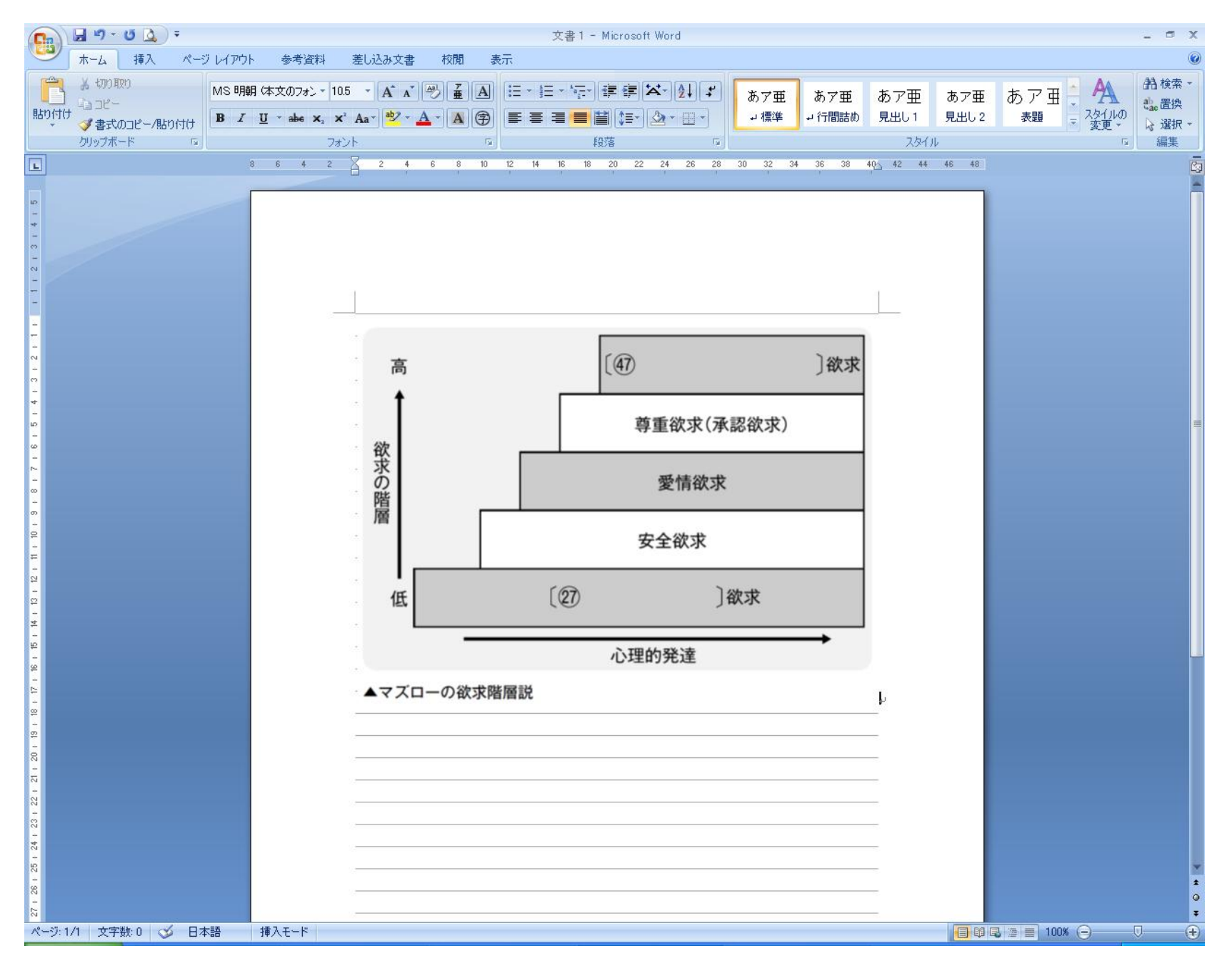